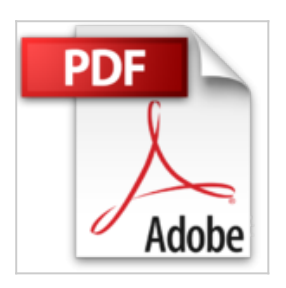

## **Les Tablettes Android pour les Nuls, nouvelle édition**

Dan GOOKIN

*D* Lire En Ligne La Télécharger

**Les Tablettes Android pour les Nuls, nouvelle édition** Dan GOOKIN

**[Download](http://bookspofr.club/fr/read.php?id=2754072896&src=fbs)** [Les Tablettes Android pour les Nuls, nouvelle édition ...pdf](http://bookspofr.club/fr/read.php?id=2754072896&src=fbs)

**[Read Online](http://bookspofr.club/fr/read.php?id=2754072896&src=fbs)** [Les Tablettes Android pour les Nuls, nouvelle éditio ...pdf](http://bookspofr.club/fr/read.php?id=2754072896&src=fbs)

## **Les Tablettes Android pour les Nuls, nouvelle édition**

Dan GOOKIN

**Les Tablettes Android pour les Nuls, nouvelle édition** Dan GOOKIN

460 pages Extrait Extrait de l'introduction

Bienvenue dans le 21e siècle ! Les ordinateurs ? Oubliez-les ! Ils sont vieux, lourds, maladroits, et pas conçus pour notre nouveau style de vie moderne. Rejetez ces choses du passé, et rejoignez les tendances du jour : achetez une tablette, ce gizmo, comme disent les Anglo-Saxons, mobile, voire même communicant, que vous pouvez emporter avec vous et qui vous permet de rester connecté à peu près partout où vous vous rendez (à condition quand même qu'un réseau Wi-Fi soit accessible...).

Évitez de suivre la foule des nouveaux adorateurs du dieu Tablette, prête à se précipiter sur le moindre écran. Certes, aucun de ces appareils ne remplacera un smartphone et les factures mensuelles qui l'accompagnent. Mais n'ayez aucune crainte : votre tablette n'est pas près de vous lâcher, et vous n'êtes pas près non plus de la lâcher...

En tant que nouveau possesseur d'une tablette Android, ou à moins que vous ne soyez simplement intéressé(e) par son achat, vous avez évidemment envie de tirer le maximum de ses possibilités. Certes, cela peut être intimidant. Voire même frustrant. Mais rien dans tout cela n'est insurmontable, et votre expérience sera certainement encore meilleure à la lecture du livre que vous tenez entre les mains. C'est du moins ce que j'espère...

## À propos de ce livre

Ce livre a été écrit pour vous aider à tirer le meilleur parti possible des possibilités offertes par votre tablette Android. C'est un ouvrage de référence. Chaque chapitre couvre un sujet spécifique, et les sections de ces chapitres s'intéressent à un point particulier de ce sujet. Vous n'avez donc pas besoin de lire ces vingt-deux chapitres dans l'ordre. En fait, je vous l'interdis.

Mettons-nous bien d'accord tout de suite : nous allons dans ce livre accompagner pas à pas une tablette standard, quelle que soit la dimension de son écran. Pour le reste, son système d'exploitation (Android 5.0, dit Lollipop) et son fonctionnement sont comparables à ceux de toutes ses soeurs. Et c'est ce qui nous intéresse ici. En route donc tout le monde ! Présentation de l'éditeur Que vous possédiez une Tablette Google Nexus, Acer ou Sony Xperia, ou tout autre tablette Android, ce livre va vous apprendre à maîtriser votre nouvel outil sur le bout des doigts.

Ce livre a été entièrement mis à jour pour la version Lollipop (5) d'Android.

**Au programme :**

- - **Découverte de l'interface et du bureau d'Android**
- **Fonctionnalités de base**
- **Se connecter en Wi-Fi**
- **La messagerie avec Gmail**
- **Surfer sur le Web**
- **S'organiser**
- **S'orienter avec la géolocalisation**
- **Facebook, Twitter et autres**
- **Musique, photos et vidéo**
- **Télécharger des applications sur l'Android Market**
- **Personnalisation avancée du système**

Biographie de l'auteur

Dan Gookin est l'auteur du best-seller international du *PC pour les Nuls*, un livre vendu à plusieurs millions d'exemplaires dans le monde.

Download and Read Online Les Tablettes Android pour les Nuls, nouvelle édition Dan GOOKIN #XETKQGFO259

Lire Les Tablettes Android pour les Nuls, nouvelle édition par Dan GOOKIN pour ebook en ligneLes Tablettes Android pour les Nuls, nouvelle édition par Dan GOOKIN Téléchargement gratuit de PDF, livres audio, livres à lire, bons livres à lire, livres bon marché, bons livres, livres en ligne, livres en ligne, revues de livres epub, lecture de livres en ligne, livres à lire en ligne, bibliothèque en ligne, bons livres à lire, PDF Les meilleurs livres à lire, les meilleurs livres pour lire les livres Les Tablettes Android pour les Nuls, nouvelle édition par Dan GOOKIN à lire en ligne.Online Les Tablettes Android pour les Nuls, nouvelle édition par Dan GOOKIN ebook Téléchargement PDFLes Tablettes Android pour les Nuls, nouvelle édition par Dan GOOKIN DocLes Tablettes Android pour les Nuls, nouvelle édition par Dan GOOKIN MobipocketLes Tablettes Android pour les Nuls, nouvelle édition par Dan GOOKIN EPub **XETKQGFO259XETKQGFO259XETKQGFO259**